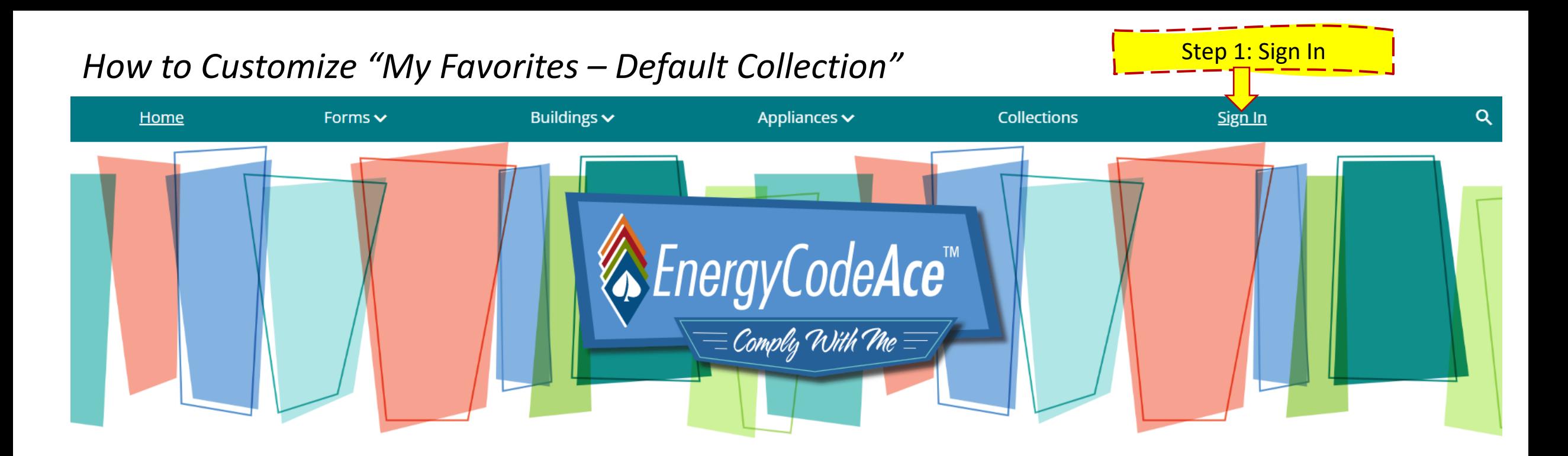

Your one-stop shop for no-cost tools, training and resources to help you comply with California's Title 24, Part 6 building energy code and Title 20 appliance standards. We're powered by the California Statewide Codes & Standards Program and vetted by the California Energy Commission.

 $Ace * Tools^{\text{TM}}$ A suite of interactive tools to

help you understand the compliance process, required forms, installation

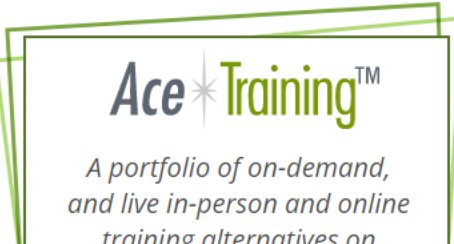

training alternatives on California's Energy Code and

Ace<sup>\*</sup>Resources™ An array of downloadable

materials providing practical and concise guidance on how and when to comply with

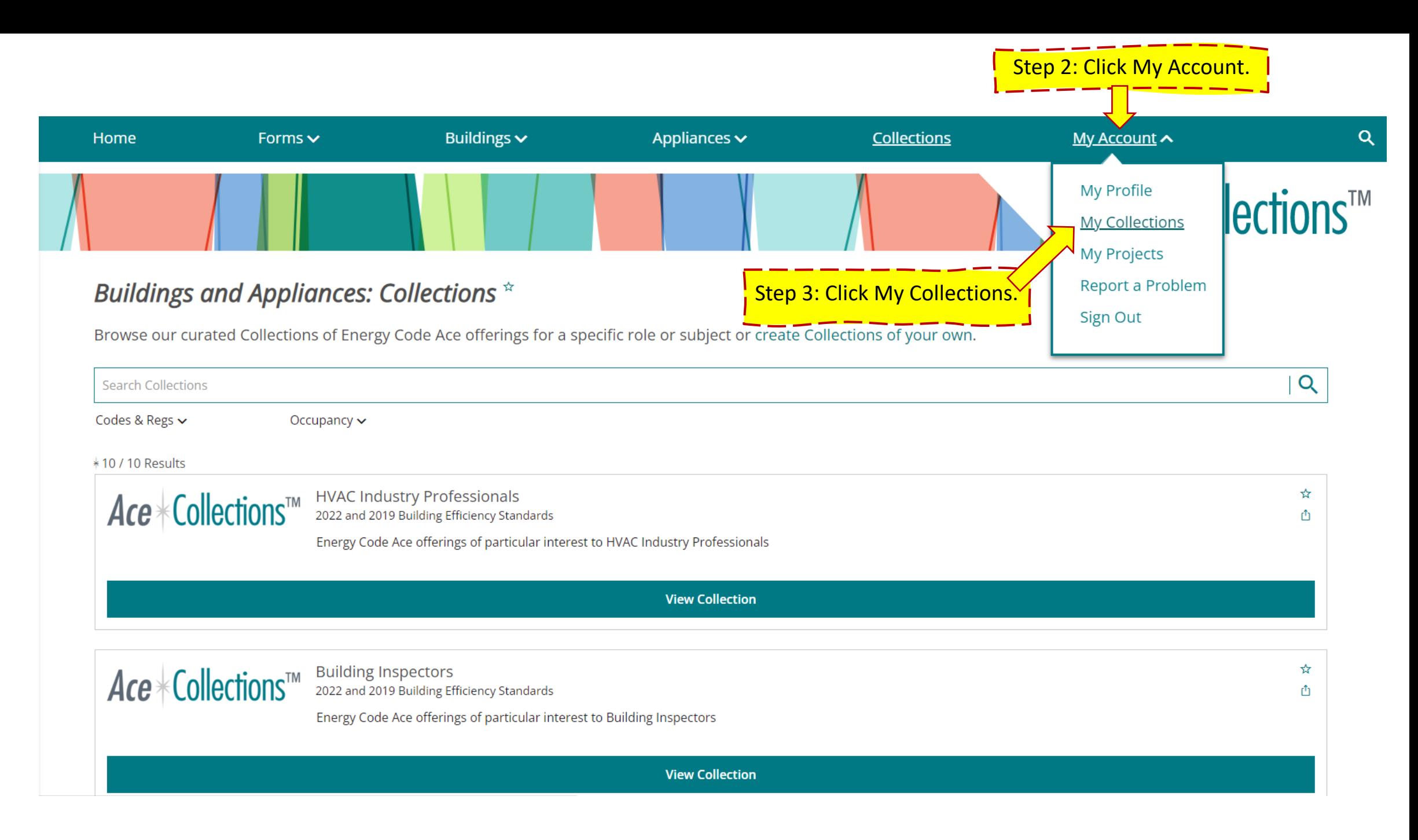

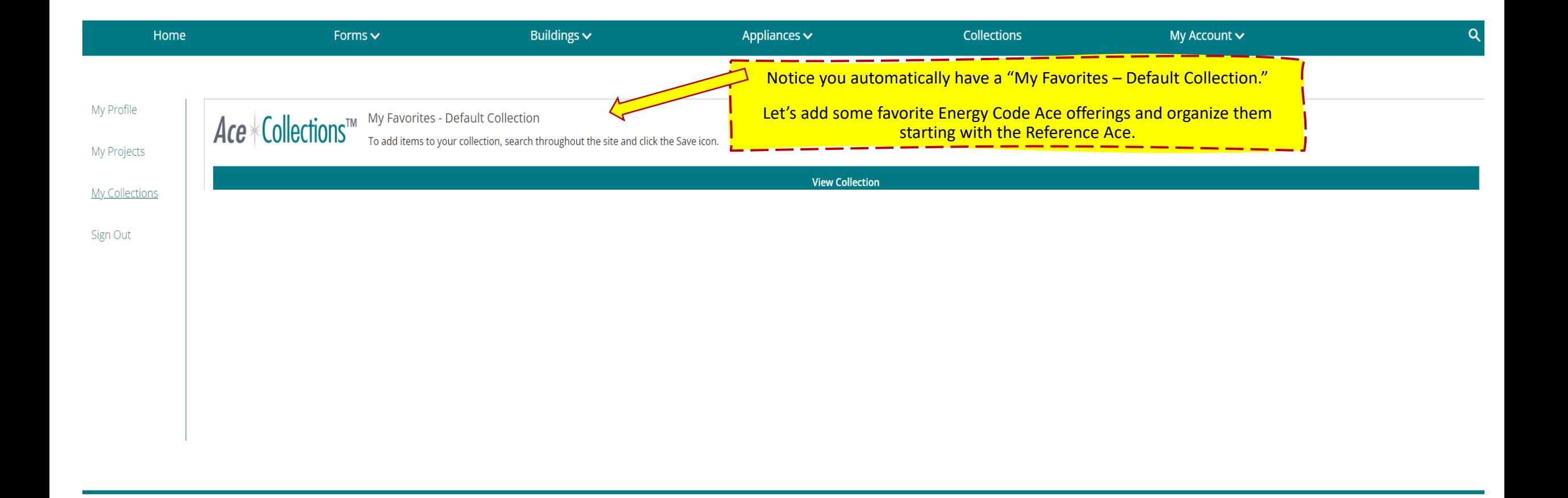

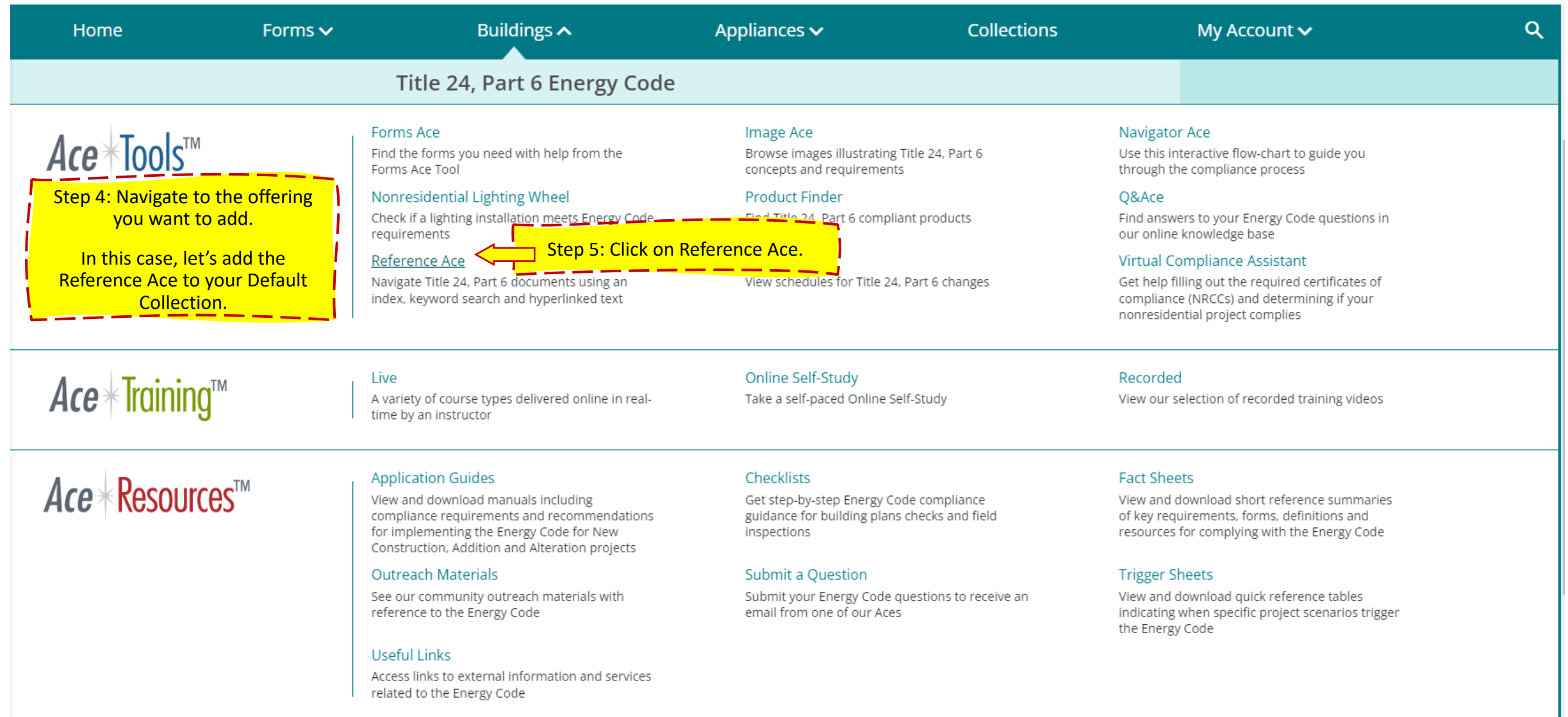

Public

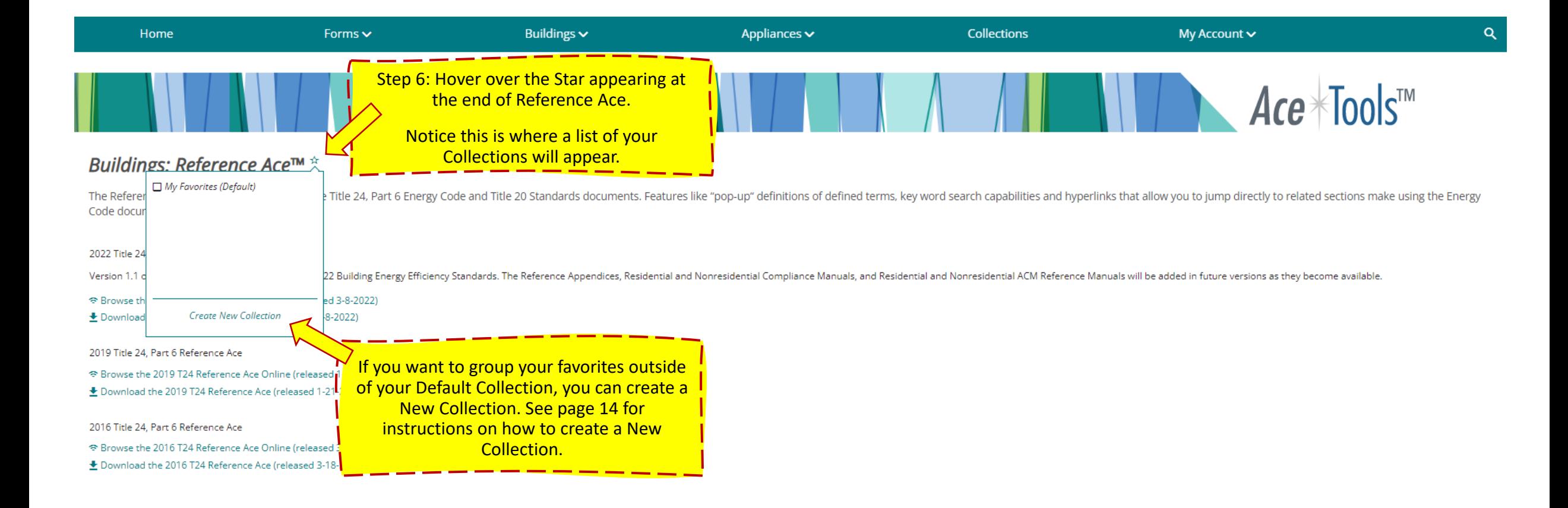

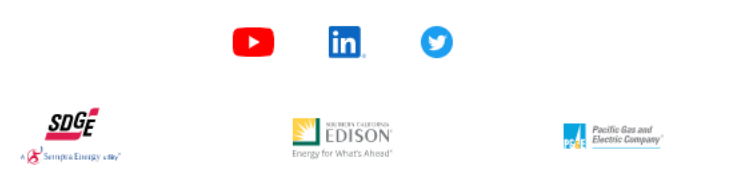

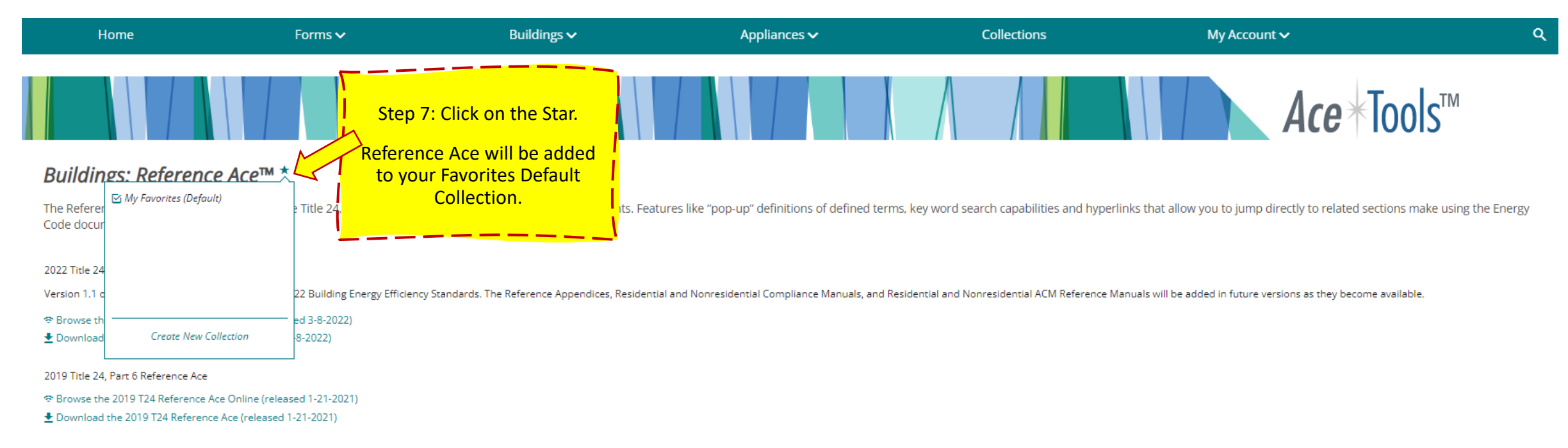

#### 2016 Title 24, Part 6 Reference Ace

→ Browse the 2016 T24 Reference Ace Online (released 3-18-2019)

→ Download the 2016 T24 Reference Ace (released 3-18-2019)

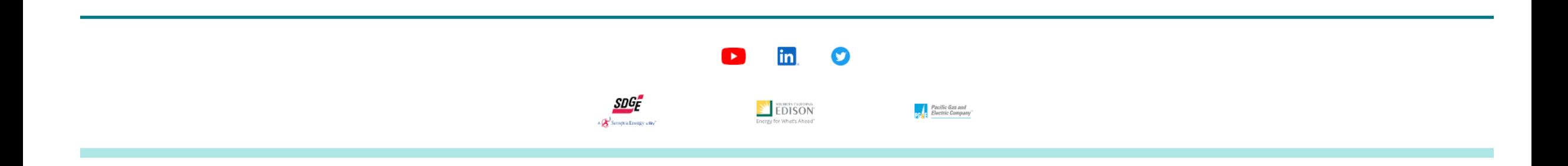

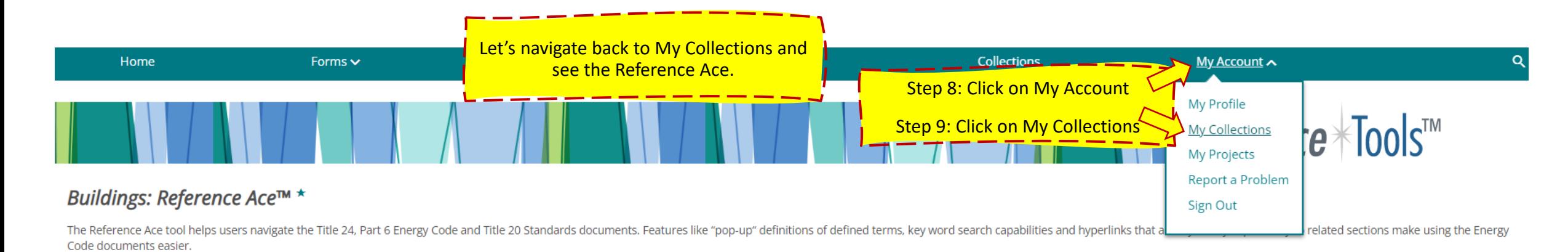

2022 Title 24, Part 6 Reference Ace

Version 1.1 of the Reference Ace includes only the 2022 Building Energy Efficiency Standards. The Reference Appendices, Residential and Nonresidential Compliance Manuals, and Residential and Nonresidential ACM Reference Ma

→ Browse the 2022 T24 Reference Ace Online (released 3-8-2022) ₺ Download the 2022 T24 Reference Ace (released 3-8-2022)

2019 Title 24, Part 6 Reference Ace

→ Browse the 2019 T24 Reference Ace Online (released 1-21-2021)

₺ Download the 2019 T24 Reference Ace (released 1-21-2021)

2016 Title 24, Part 6 Reference Ace

→ Browse the 2016 T24 Reference Ace Online (released 3-18-2019)

± Download the 2016 T24 Reference Ace (released 3-18-2019)

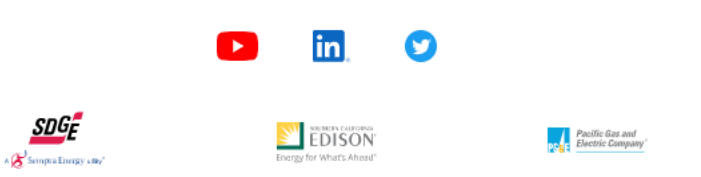

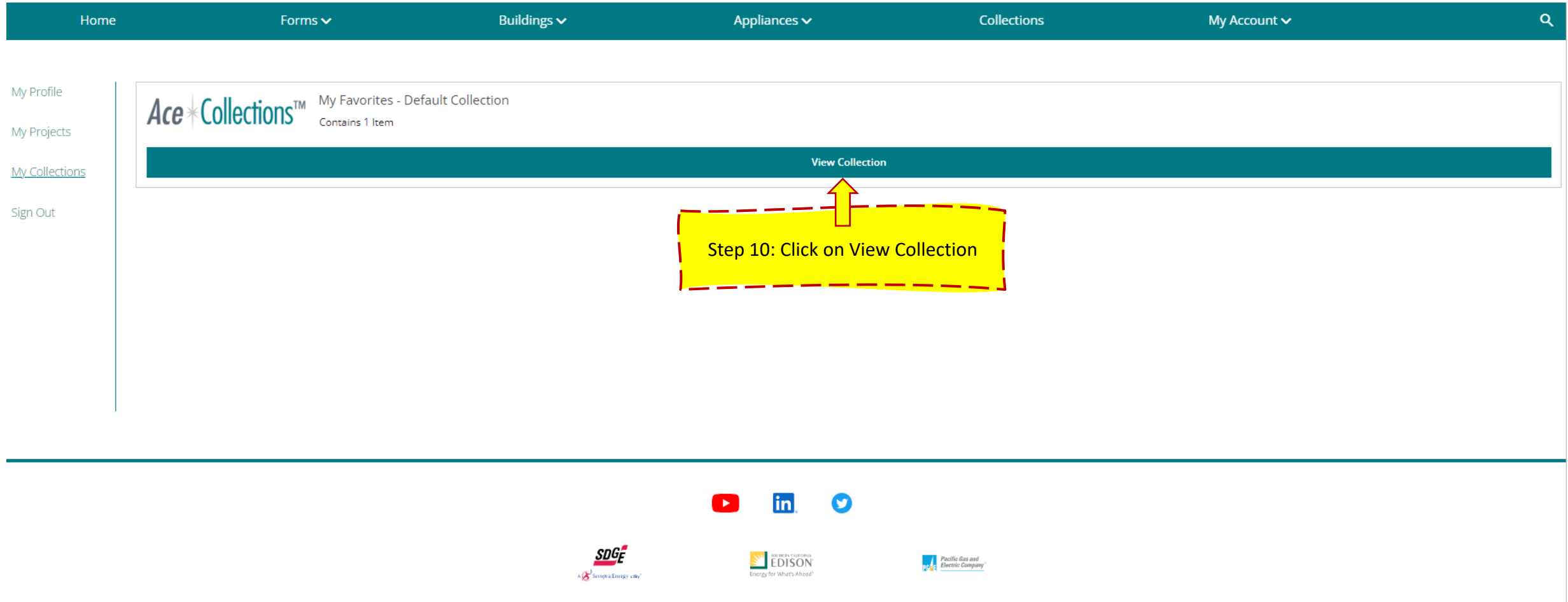

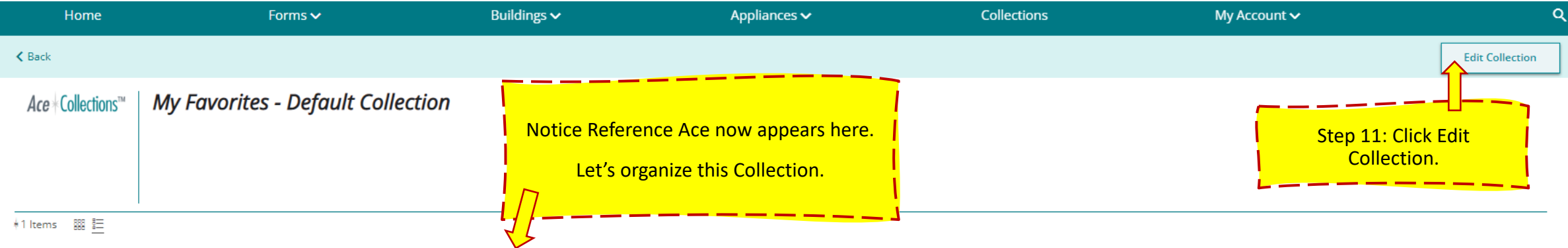

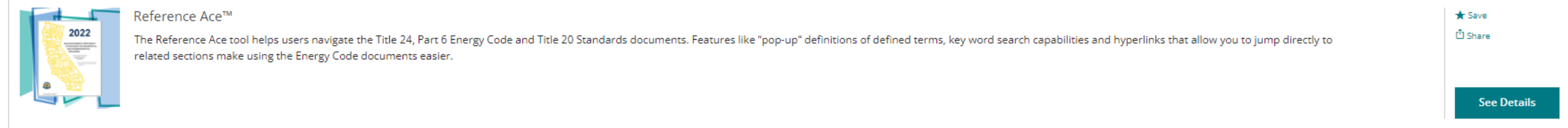

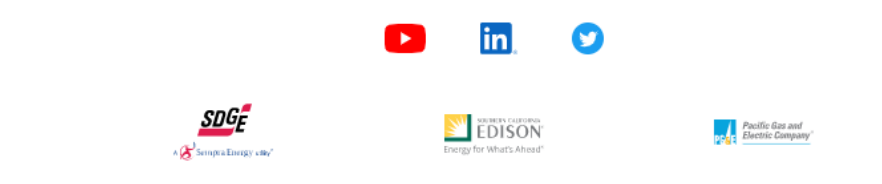

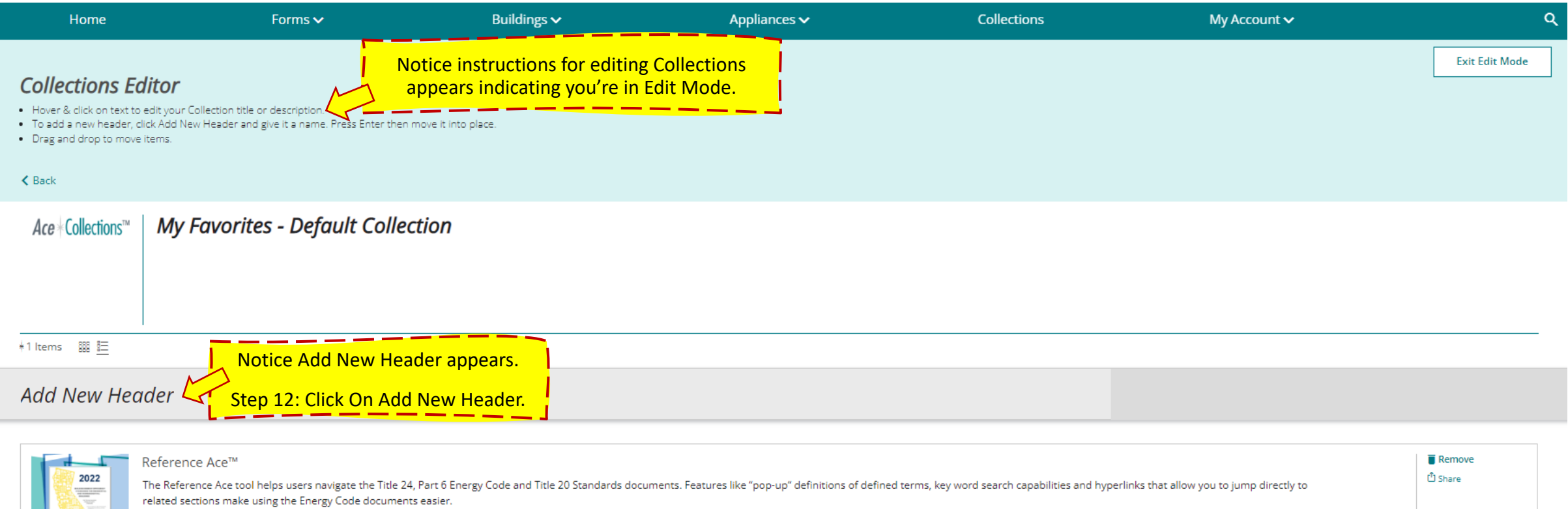

See Details

**REAL** 

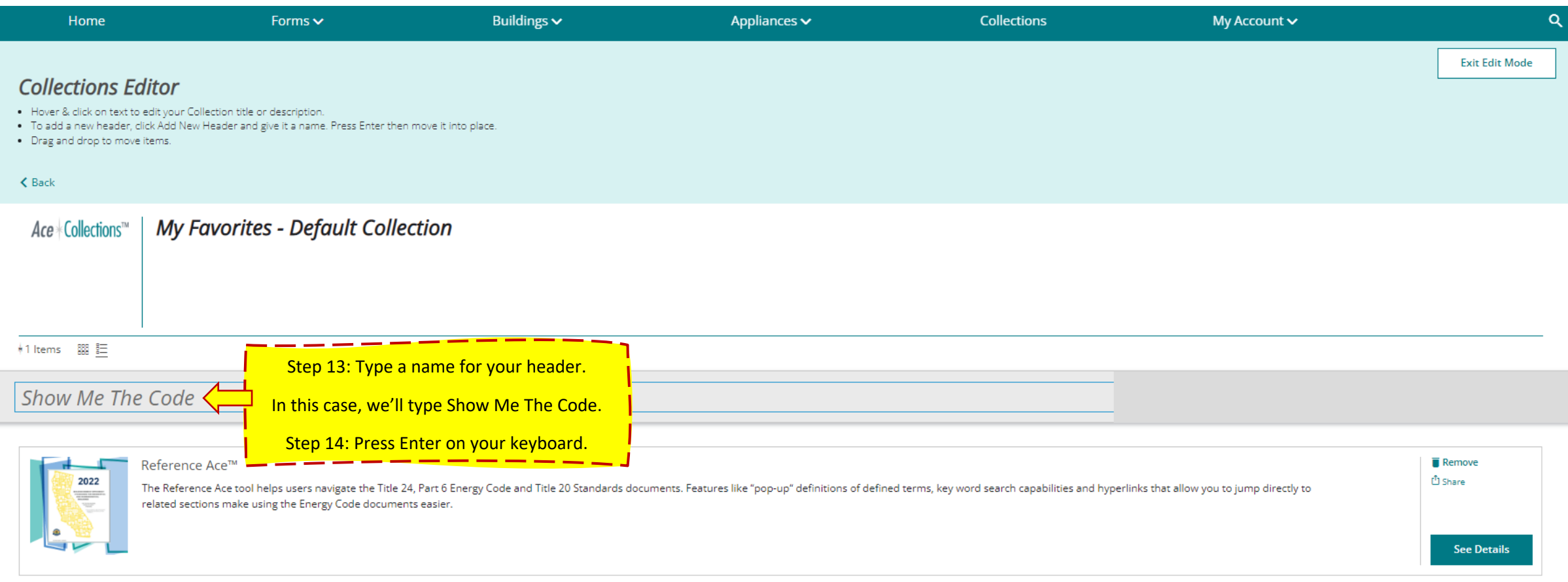

Ī

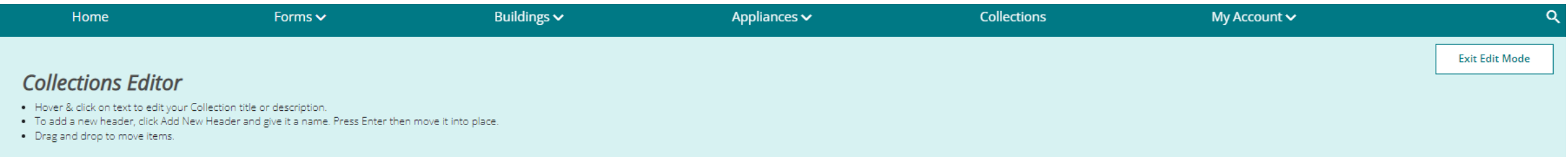

### $\triangle$  Back

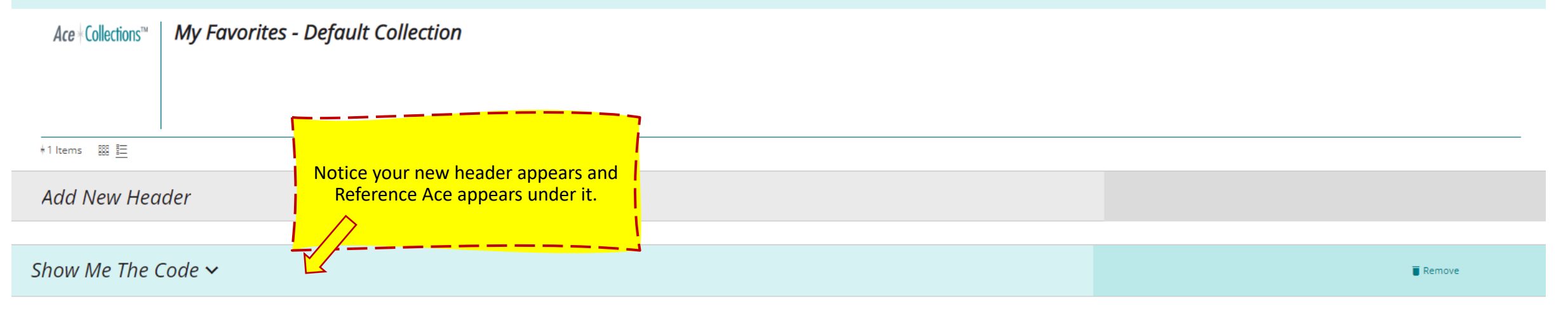

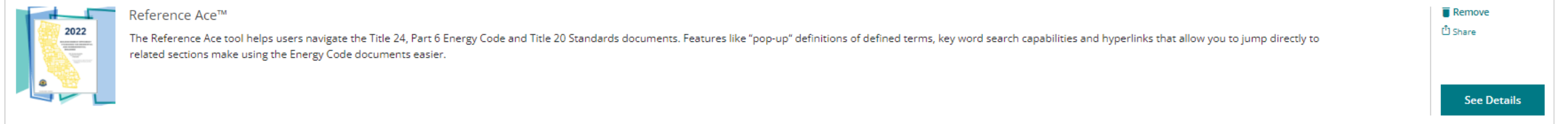

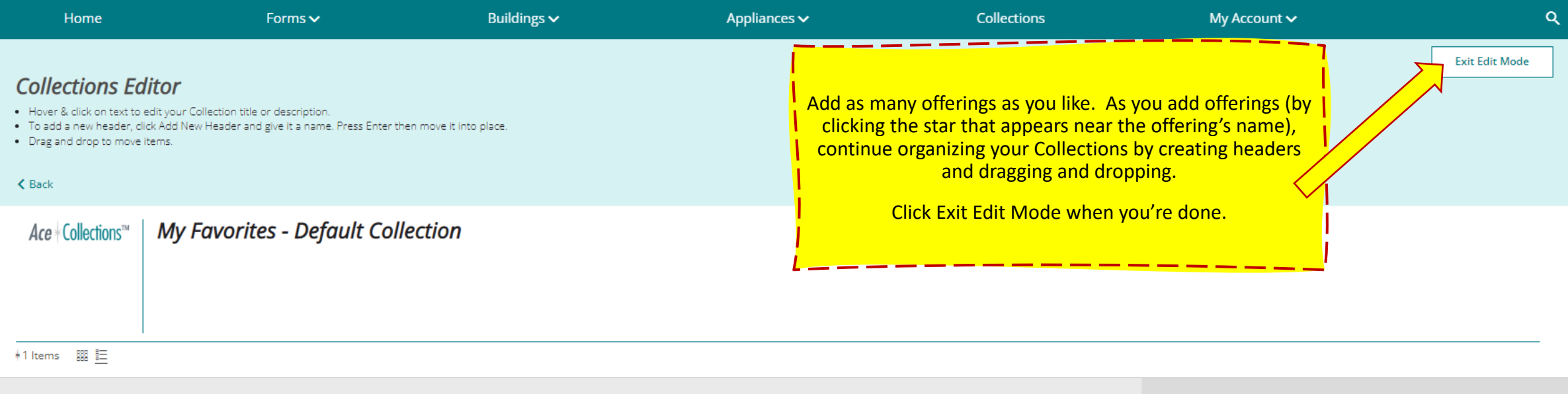

## **Add New Header**

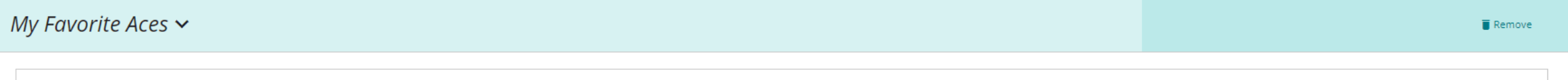

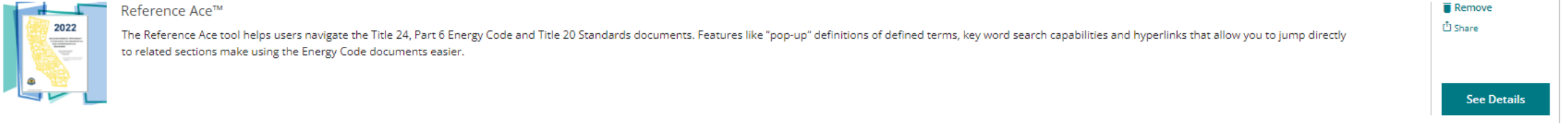

# How to Create New Collections **Example 2: Step 1: Sign In**  $\frac{1}{1-2-1}$  and  $\frac{1}{1-2}$ Buildings  $\sim$ Appliances  $\sim$ **Collections** Sign In  $\alpha$ Home Forms  $\sim$  $\sum_{i=$ Comply Touth The  $p$

Your one-stop shop for no-cost tools, training and resources to help you comply with California's Title 24, Part 6 building energy code and Title 20 appliance standards. We're powered by the California Statewide Codes & Standards Program and vetted by the California Energy Commission.

 $Ace * Tools^{\text{TM}}$ 

A suite of interactive tools to help you understand the compliance process, required forms, installation

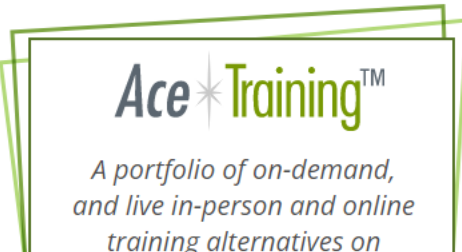

training alternatives on California's Energy Code and

Ace<sup>\*</sup>Resources™

An array of downloadable materials providing practical and concise guidance on how and when to comply with

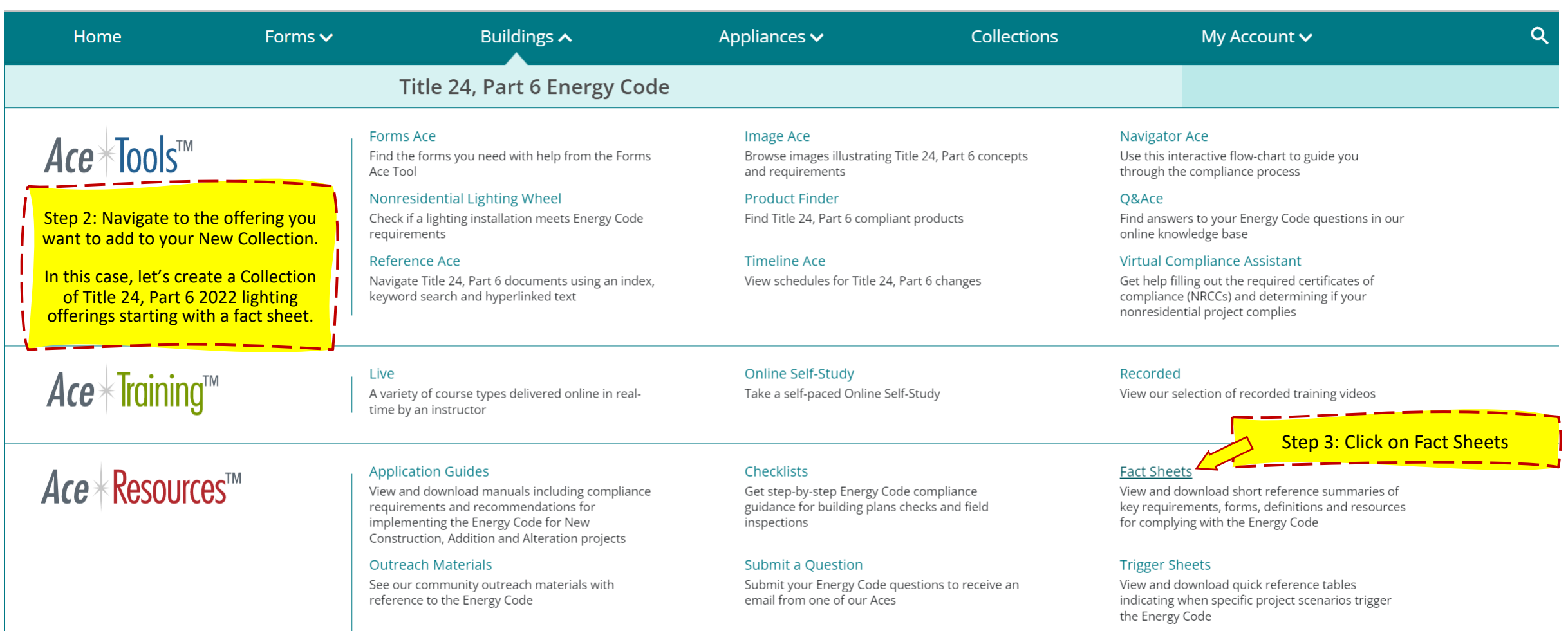

## **Useful Links**

Access links to external information and services<br>related to the Energy Code

Public

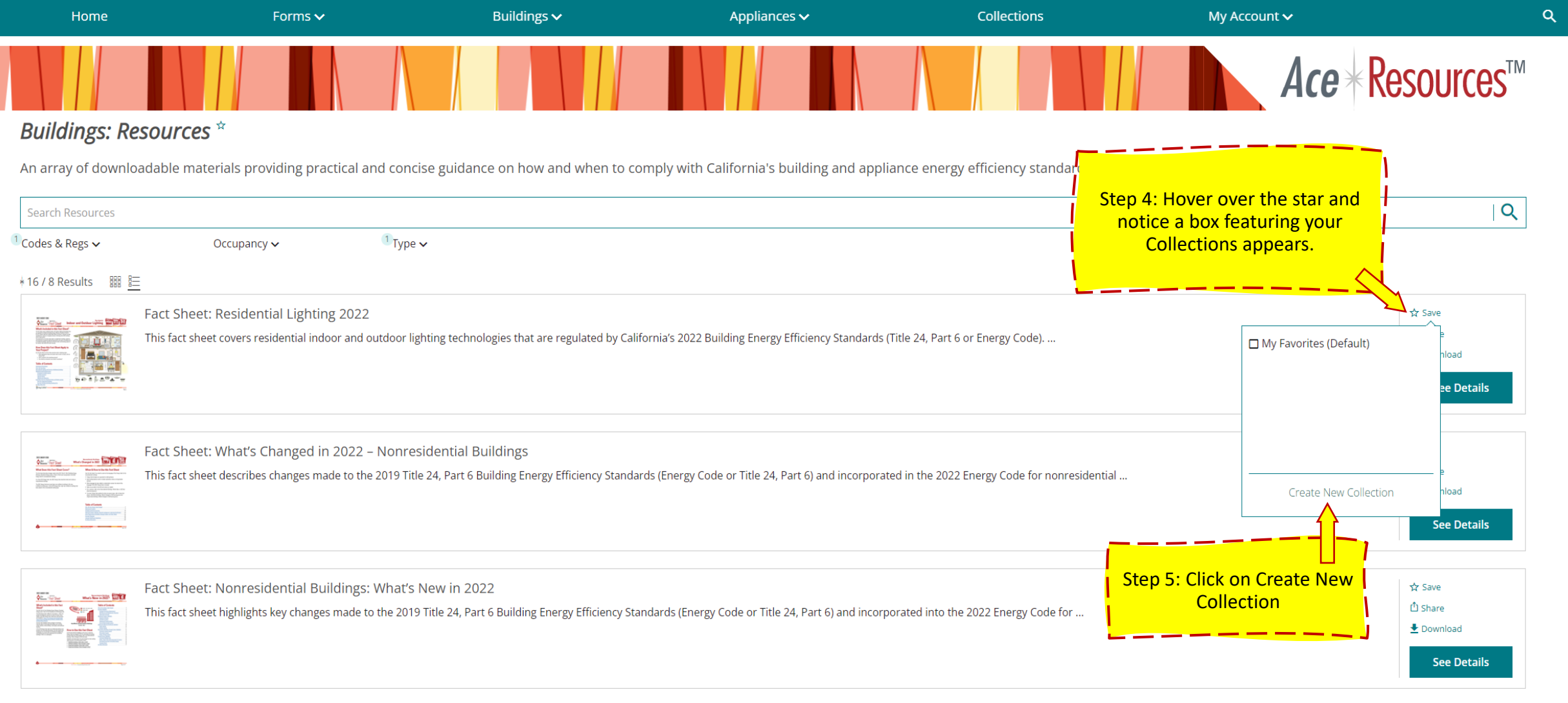

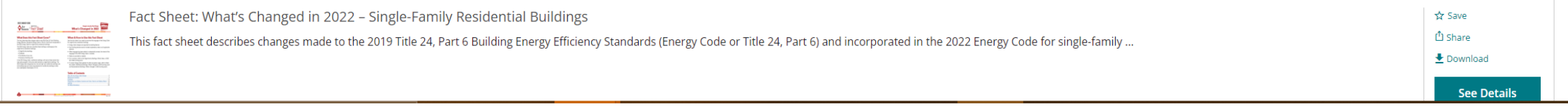

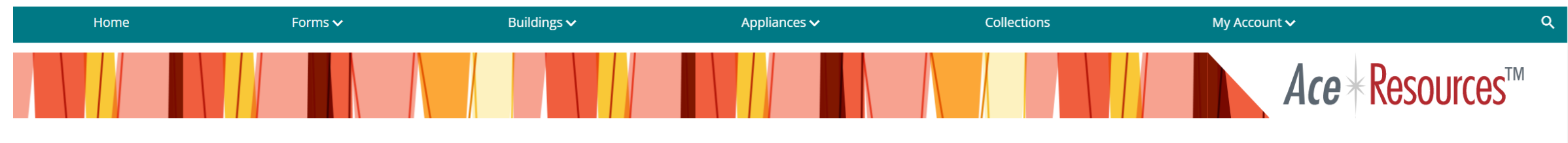

# **Buildings: Resources** \*

An array of downloadable materials providing practical and concise guidance on how and when to comply with California's building and appliance energy efficiency standards.

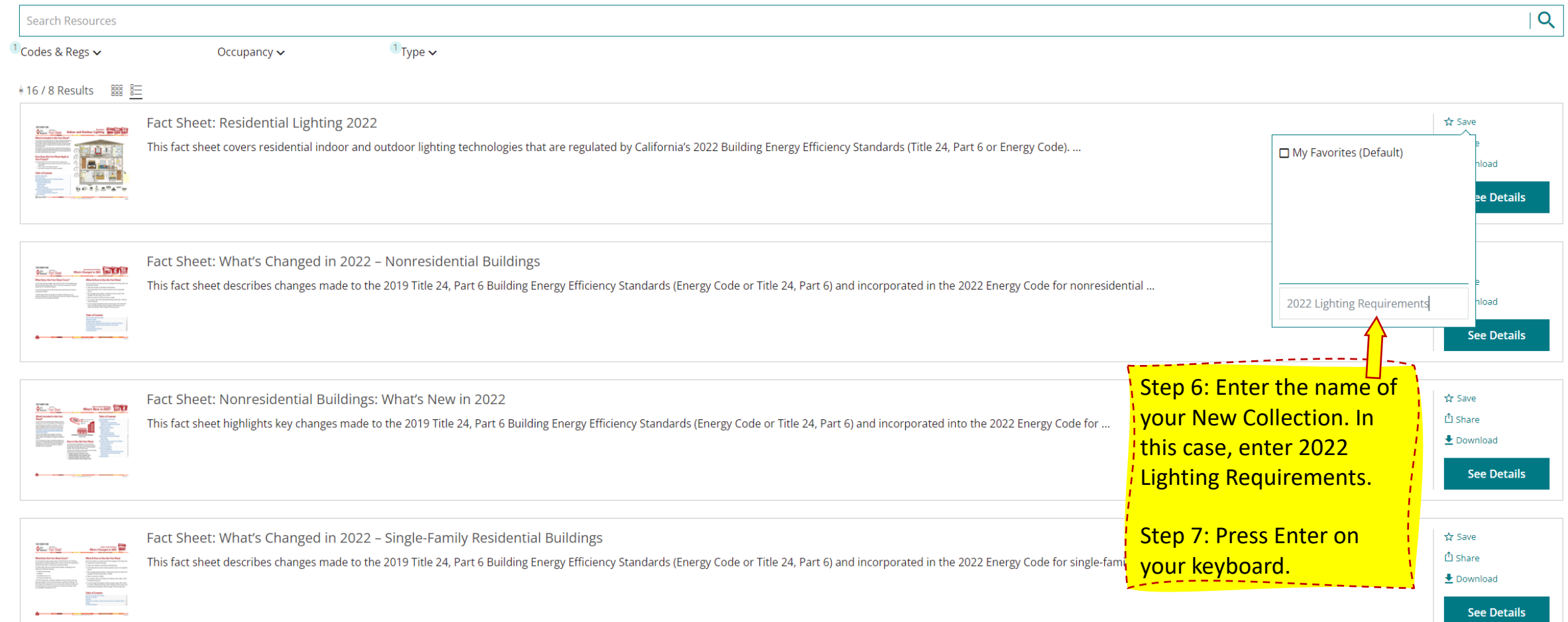

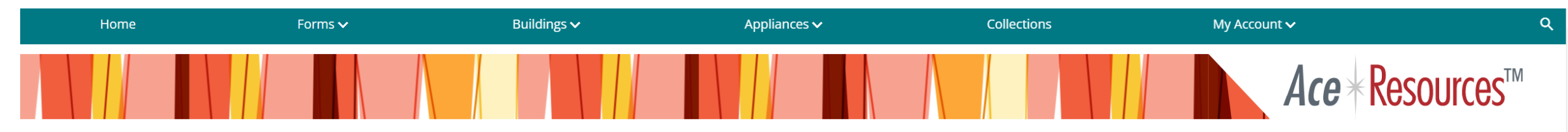

## Buildings: Resources<sup>\*</sup>

 $\bullet$  . The contract of the contract of  $\bullet$ 

An array of downloadable materials providing practical and concise guidance on how and when to comply with California's building and appliance energy efficiency standards.

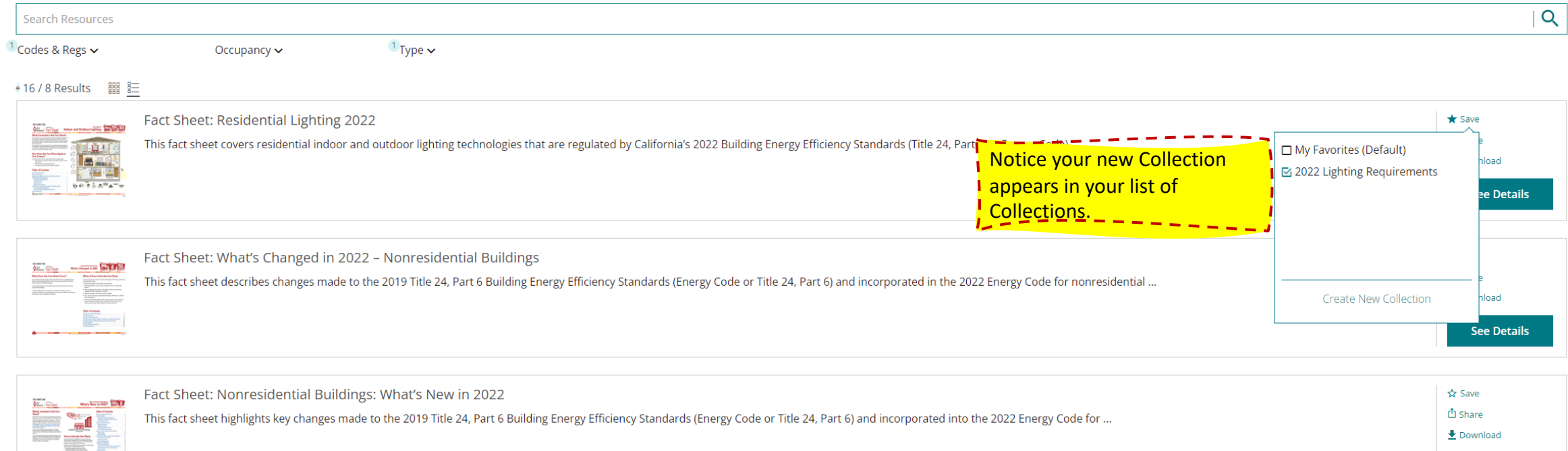

**See Details** 

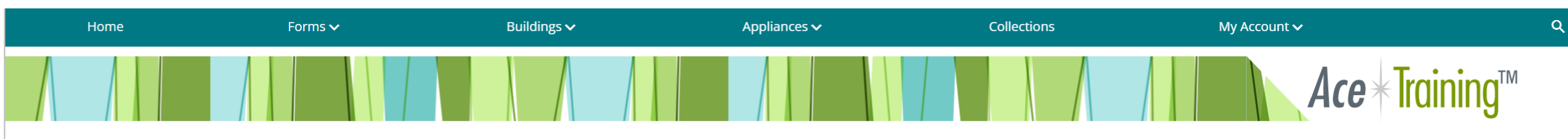

## **Buildings: Training**<sup>\*</sup>

A portfolio of on-demand and live online training alternatives on California's Energy Code and Title 20 regulations, tailored to a variety of industry professionals and addressing key measures.

Click Here to request one of our live, virtual classroom courses.

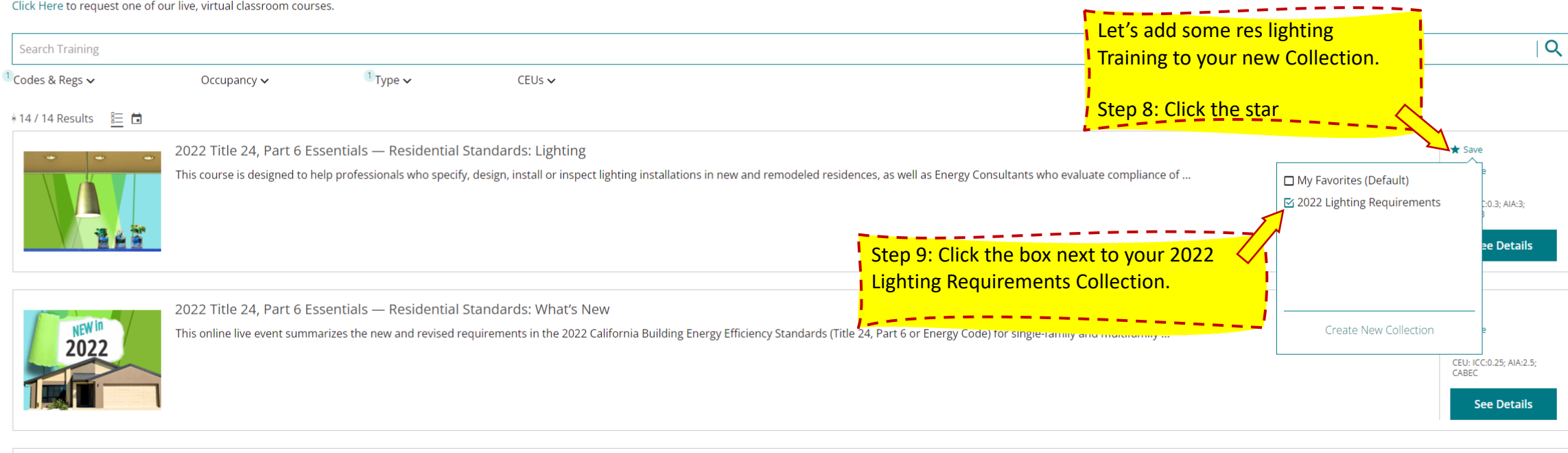

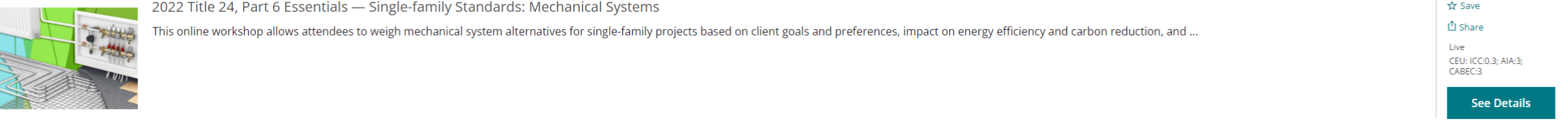

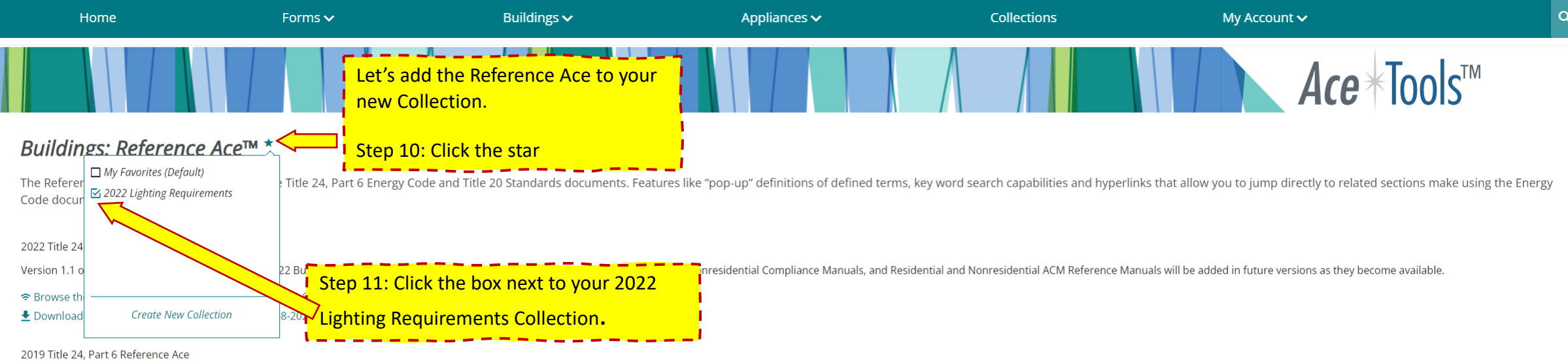

<sup>→</sup> Browse the 2019 T24 Reference Ace Online (released 1-21-2021)

 $\bigstar$  Download the 2019 T24 Reference Ace (released 1-21-2021)

2016 Title 24, Part 6 Reference Ace

<sup>→</sup> Browse the 2016 T24 Reference Ace Online (released 3-18-2019)

 $\bigstar$  Download the 2016 T24 Reference Ace (released 3-18-2019)

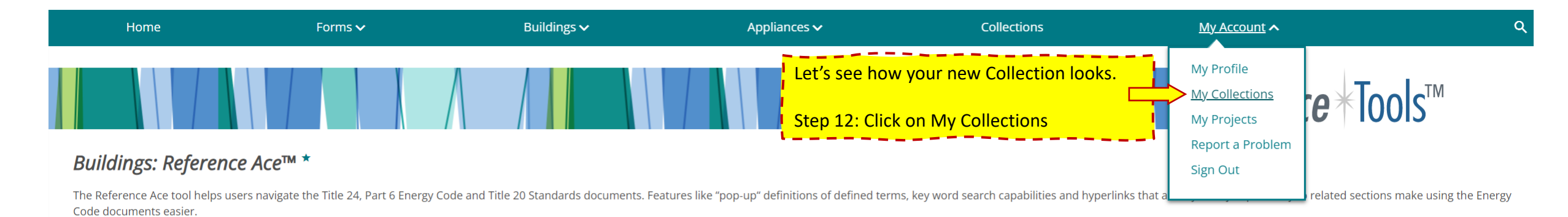

#### 2022 Title 24, Part 6 Reference Ace

Version 1.1 of the Reference Ace includes only the 2022 Building Energy Efficiency Standards. The Reference Appendices, Residential and Nonresidential Compliance Manuals, and Residential and Nonresidential ACM Reference Ma

<sup>→</sup> Browse the 2022 T24 Reference Ace Online (released 3-8-2022)

► Download the 2022 T24 Reference Ace (released 3-8-2022)

2019 Title 24, Part 6 Reference Ace

<sup>→</sup> Browse the 2019 T24 Reference Ace Online (released 1-21-2021)

► Download the 2019 T24 Reference Ace (released 1-21-2021)

2016 Title 24, Part 6 Reference Ace

<sup>→</sup> Browse the 2016 T24 Reference Ace Online (released 3-18-2019)

₹ Download the 2016 T24 Reference Ace (released 3-18-2019)

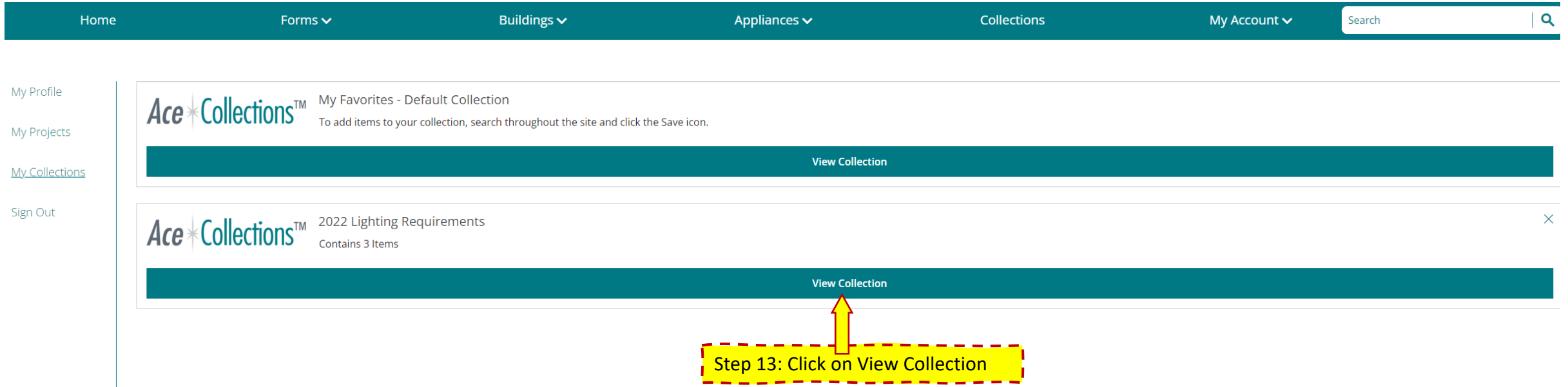

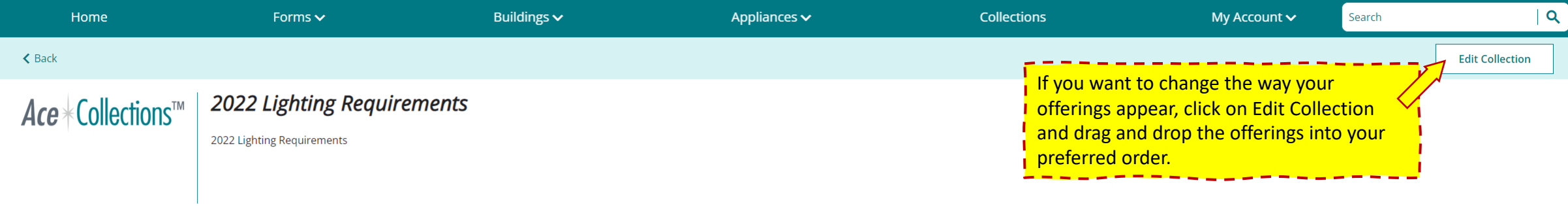

 $*3$  Items  $\mathbb{B}$ 

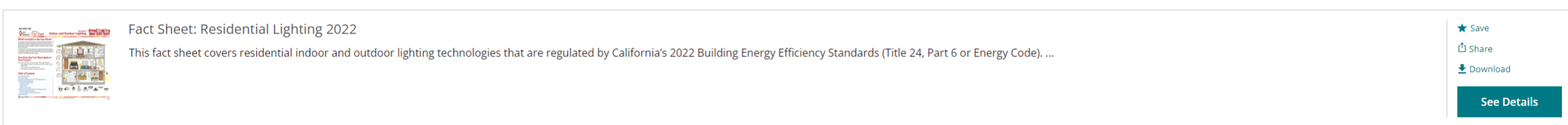

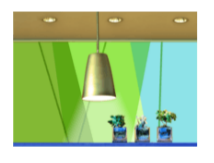

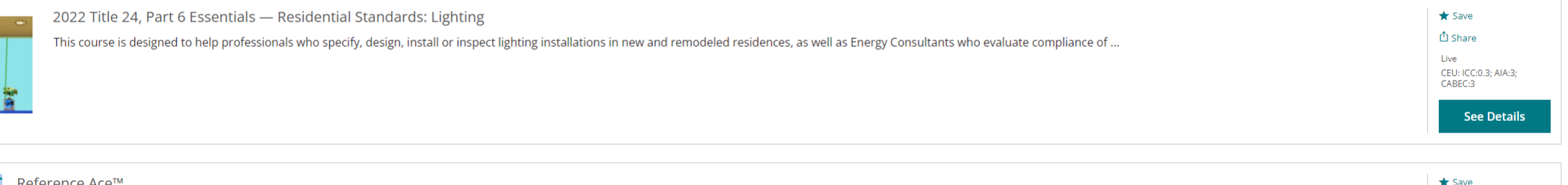

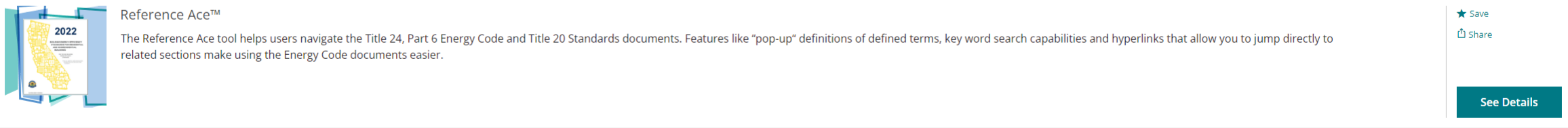